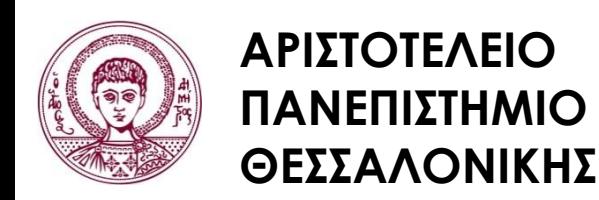

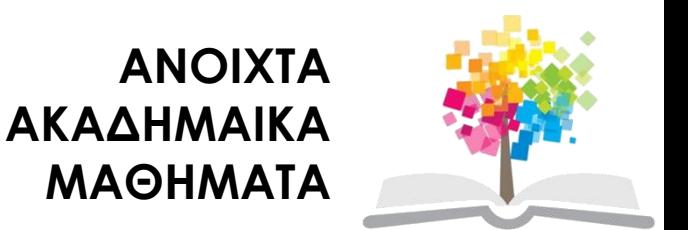

## **Ηλεκτρονικά ΜΜΕ**

**Ενότητα 12:** Σάρωση και Τηλεοπτικό σήμα

Καλλίρης Γεώργιος, Αναπληρωτής Καθηγητής Τμήμα Δημοσιογραφίας και ΜΜΕ

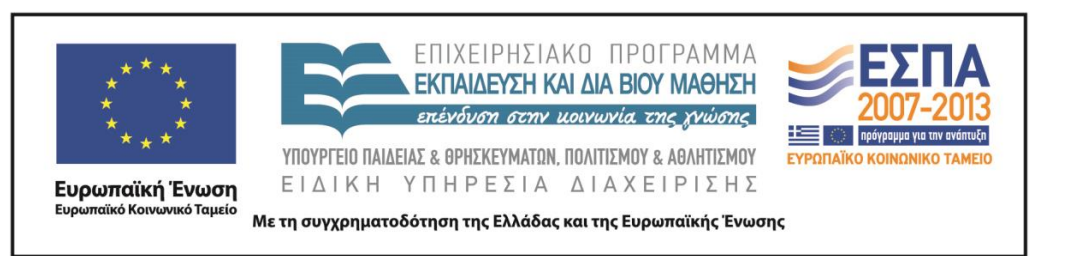

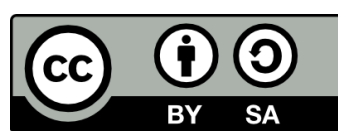

# **Άδειες Χρήσης**

- Το παρόν εκπαιδευτικό υλικό υπόκειται σε άδειες χρήσης Creative Commons.
- Για εκπαιδευτικό υλικό, όπως εικόνες, που υπόκειται σε άλλου τύπου άδειας χρήσης, η άδεια χρήσης αναφέρεται ρητώς.

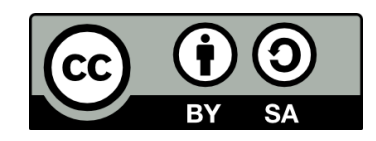

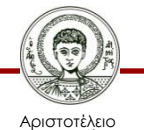

Πανεπιστήμιο Θεσσαλονίκης

# **Χρηματοδότηση**

- Το παρόν εκπαιδευτικό υλικό έχει αναπτυχθεί στα πλαίσια του εκπαιδευτικού έργου του διδάσκοντα.
- Το έργο «Ανοικτά Ακαδημαϊκά Μαθήματα στο Αριστοτέλειο Πανεπιστήμιο Θεσσαλονίκης» έχει χρηματοδοτήσει μόνο τη αναδιαμόρφωση του εκπαιδευτικού υλικού.
- Το έργο υλοποιείται στο πλαίσιο του Επιχειρησιακού Προγράμματος «Εκπαίδευση και Δια Βίου Μάθηση» και συγχρηματοδοτείται από την Ευρωπαϊκή Ένωση (Ευρωπαϊκό Κοινωνικό Ταμείο) και από εθνικούς πόρους.

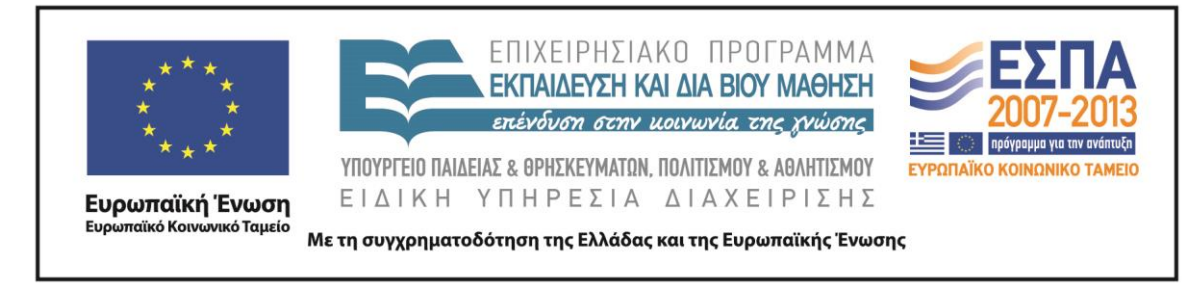

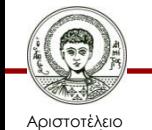

Πανεπιστήμιο Θεσσαλονίκης Ηλεκτρονικά ΜΜΕ

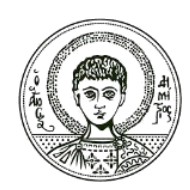

**ΑΡΙΣΤΟΤΕΛΕΙΟ ΠΑΝΕΠΙΣΤΗΜΙΟ ΘΕΣΣΑΛΟΝΙΚΗΣ**

### **Σάρωση και Τηλεοπτικό σήμα**

# **Σάρωση και τηλεοπτικό σήμα**

*Η βασική αρχή για τον σχηματισμό της εικόνας εξαρτάται από τη διαδικασία της σάρωσης, η οποία είναι η ίδια για την ασπρόμαυρη, την έγχρωμη τηλεόραση, την απλή αναλογική αλλά και την ψηφιακή υψηλής ευκρίνειας τηλεόραση.* (Zettl, Video Basics 6. Wadsworth, Cengage Learning. 2010, 2007)

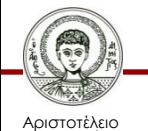

Πανεπιστήμιο Θεσσαλονίκης

### **Nipkow: Το πρώτο σύστημα τηλεοπτικής σάρωσης**

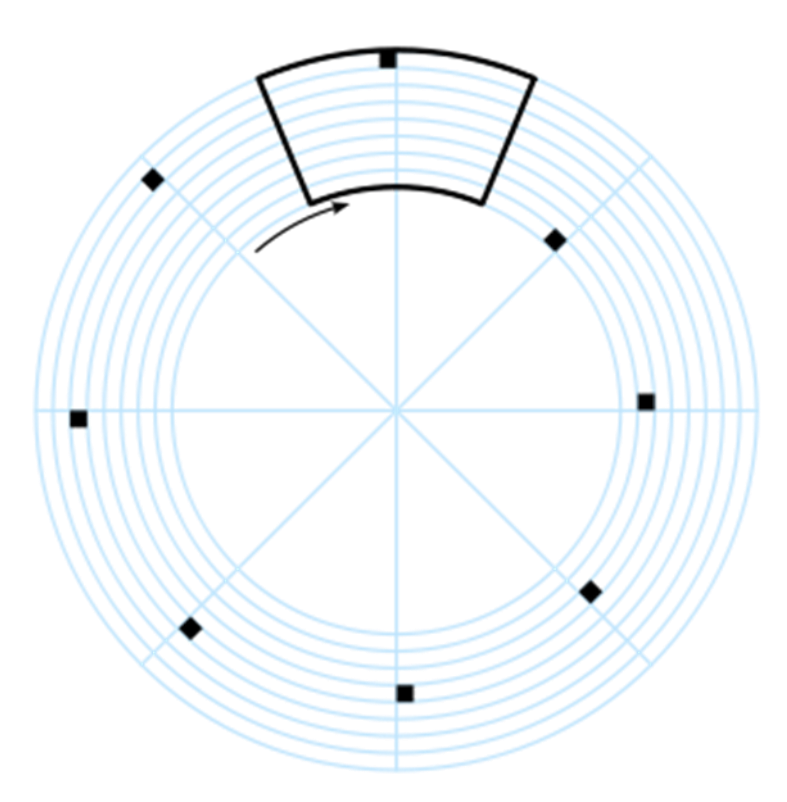

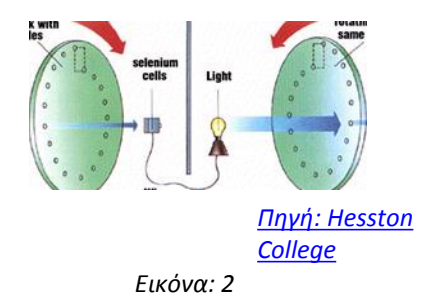

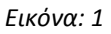

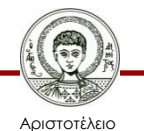

Πανεπιστήμιο Θεσσαλονίκης

## **Λυχνία τηλεοπτικής λήψης**

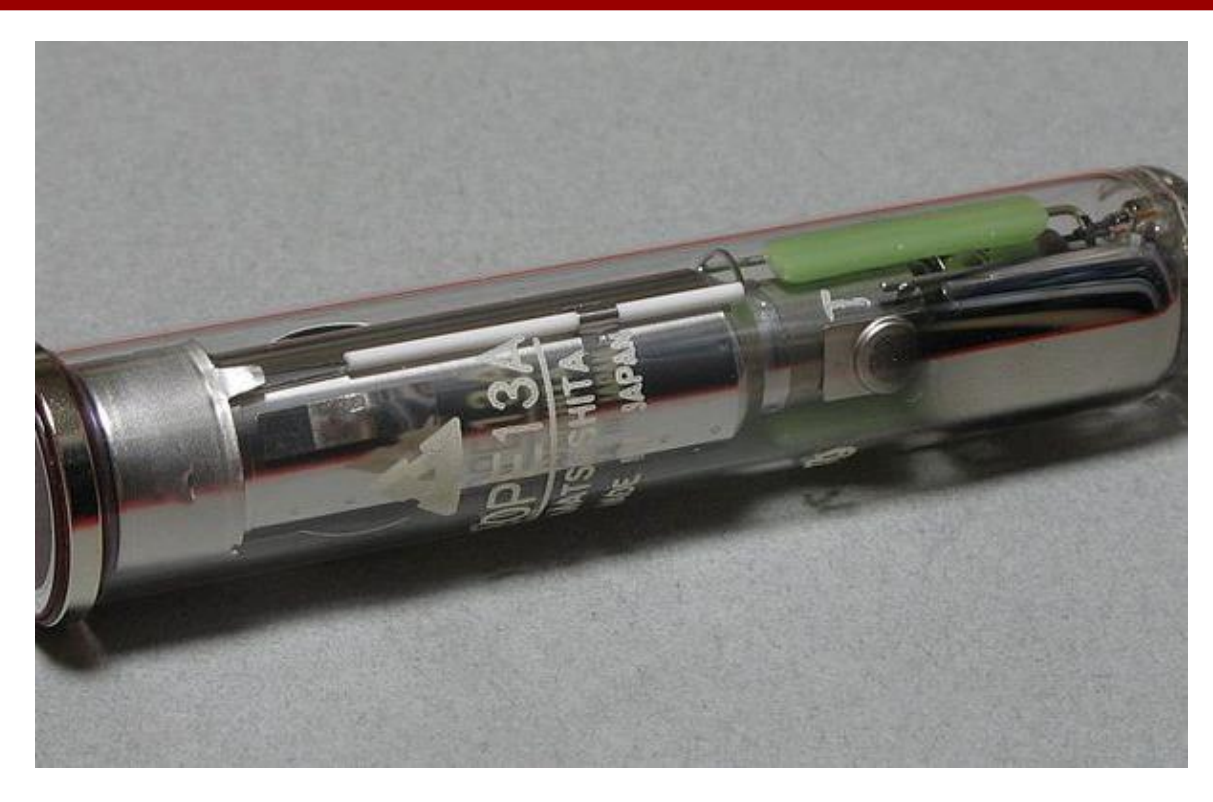

*Εικόνα: 3*

Πριν τα μέσα ως τα τέλη της δεκαετίας του 1980, αντί για τις [διατάξεις με σύζευξη φορτίου \(](http://en.wikipedia.org/wiki/Charge-coupled_device)[CCD\)](http://en.wikipedia.org/wiki/Charge-coupled_device)  χρησιμοποιούνταν λυχνίες σε βίντεο κάμερες ή λυχνίες λήψεως για την μετατροπή της οπτικής εικόνας σε ηλεκτρικό σήμα. Διάφορα είδη χρησιμοποιήθηκαν από την δεκαετία του 1930 μέχρι και την δεκαετία του 1980. Οι πιο εμπορικά επιτυχημένες αυτού του είδους συσκευές, ήταν οι διάφοροι τύποι [οθόνων καθοδικού σωλήνα ή CRT](http://en.wikipedia.org/wiki/Cathode_ray_tube) (Cathode Ray Tube).

Vidicon-Plumbicon-Οrthicon Περισσότερα [εδώ](http://en.wikipedia.org/wiki/Video_camera_tube)

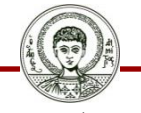

Αριστοτέλειο Πανεπιστήμιο Θεσσαλονίκης

# **Λυχνία τηλεοπτικής λήψης**

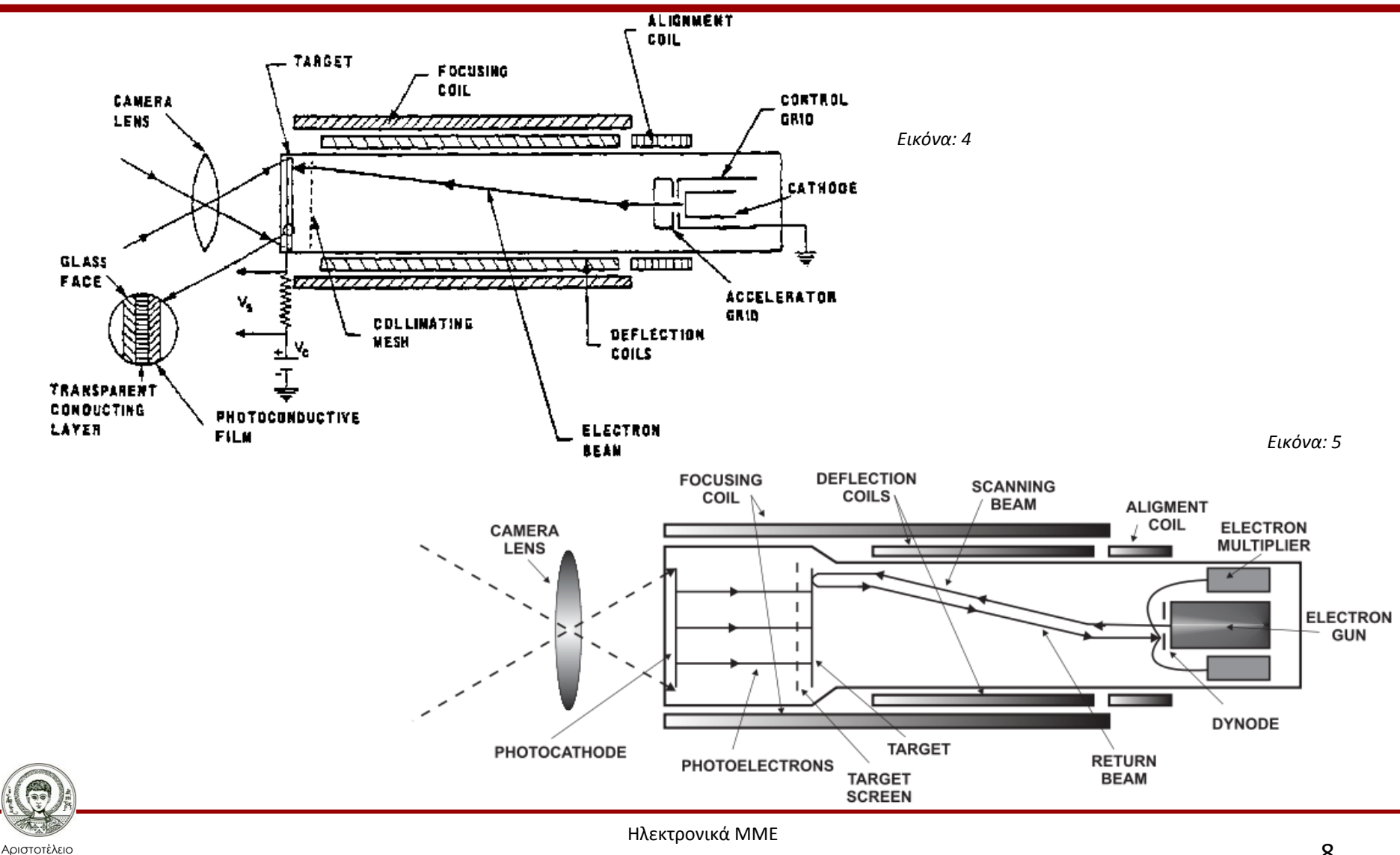

Τμήμα Δημοσιογραφίας & ΜΜΕ

Πανεπιστήμιο Θεσσαλονίκης

### **CCD Τηλεοπτικής λήψης**

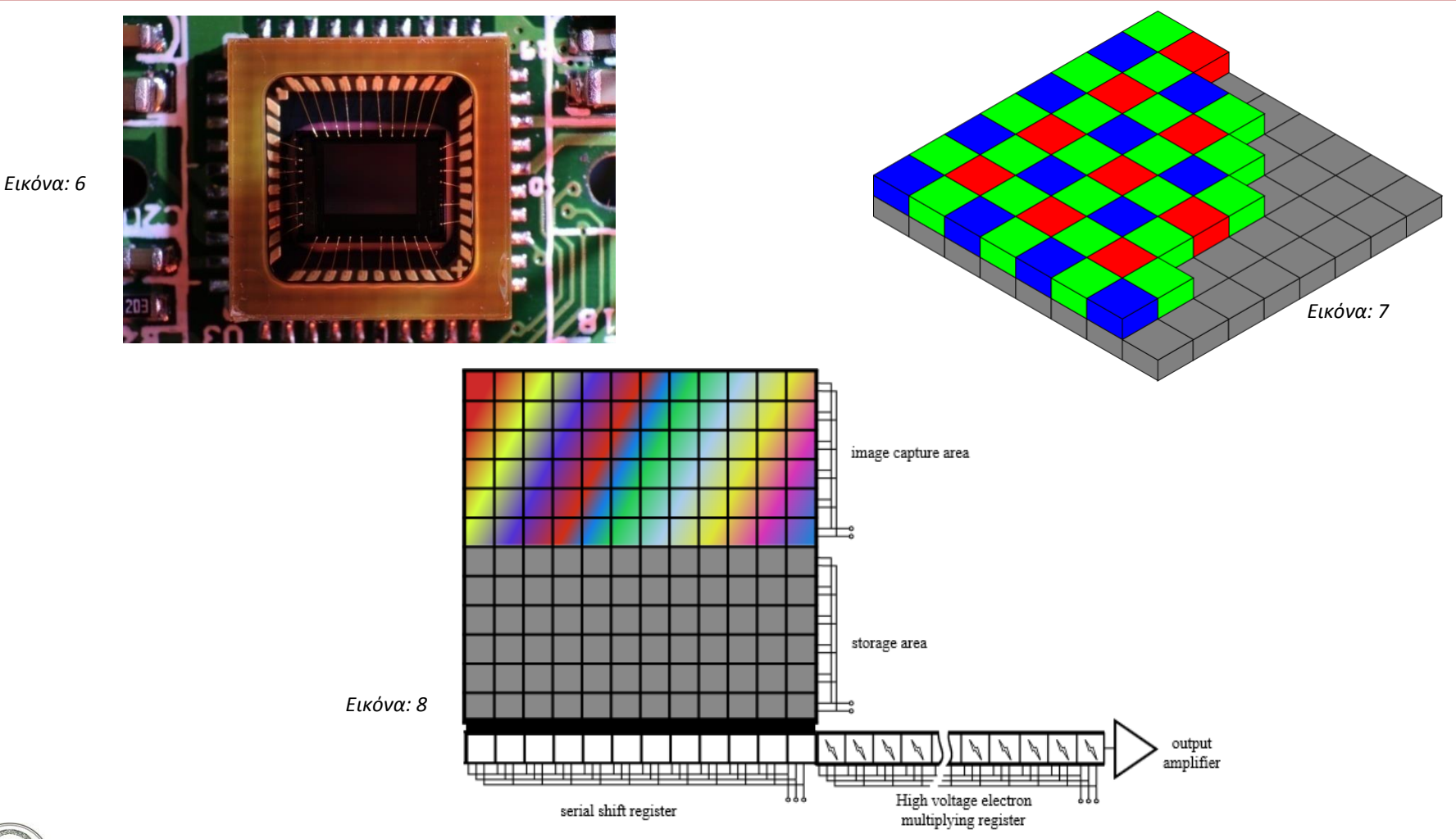

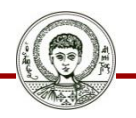

Ηλεκτρονικά ΜΜΕ Τμήμα Δημοσιογραφίας & ΜΜΕ

Αριστοτέλειο Πανεπιστήμιο Θεσσαλονίκης

# **Οθόνη τηλεοπτικής προβολής**

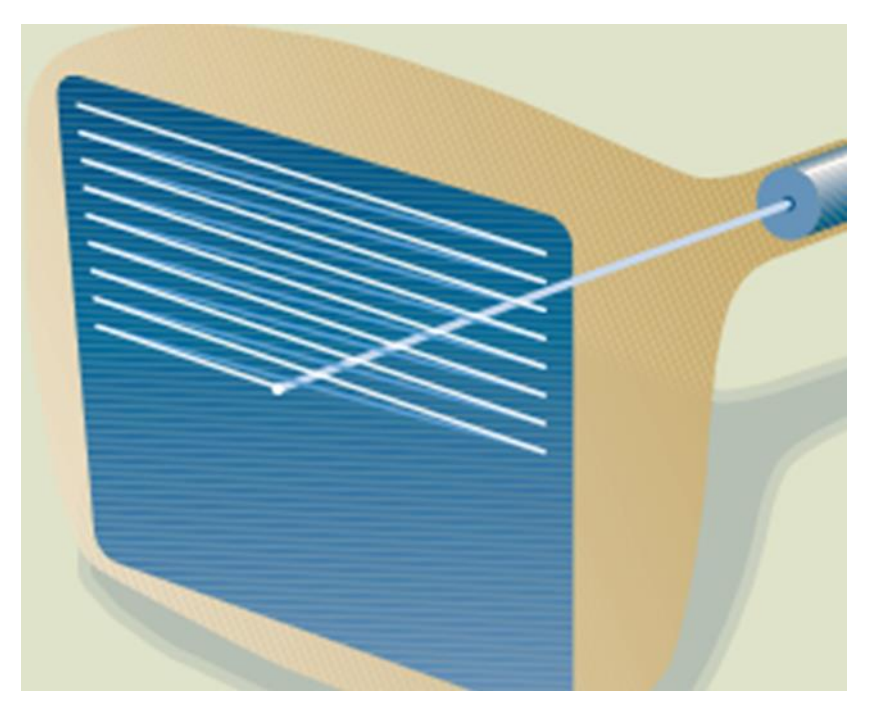

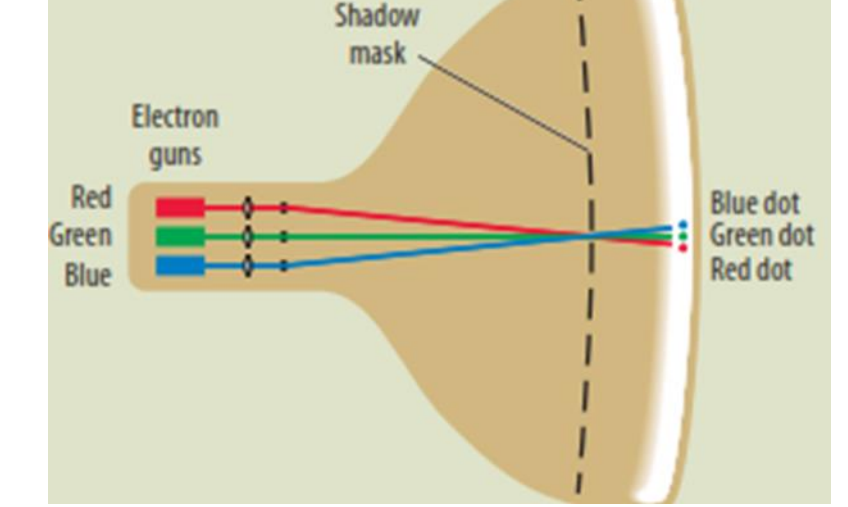

*Εικόνα 9*: Ο εκτοξευτής ηλεκτρονίων στο πίσω μέρος του σωλήνα της εικόνας δημιουργεί μια δέσμη ηλεκτρονίων. Αυτή η δέσμη κατευθύνεται μέσα από το μακρύ τμήμα του σωλήνα για να σαρώσει τις χιλιάδες κουκίδες που καλύπτουν το μπροστινό μέρος της οθόνης.

*Εικόνα 10*: Ο χρωματικός δέκτης έχει τρεις εκτοξευτές ηλεκτρονίων, καθένας από τους οποίους ανταποκρίνεται στο κόκκινο, πράσινο ή μπλε τμήμα του βίντεο σήματος. Κάθε δέσμη είναι επιφορτισμένη με ένα συγκεκριμένο χρώμα.

*Πηγή: Zettl, Video Basics 6, Wadsworth, Cengage Learning. 2010, 2007. Chapter 3. p.38*

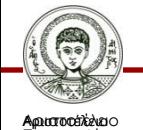

Πανεπιτσσήἠμαο Θεσσαλολοκής ης

Πανεπτισσήμμα Θεσσαλονίκης Ηλεκτρονικά ΜΜΕ

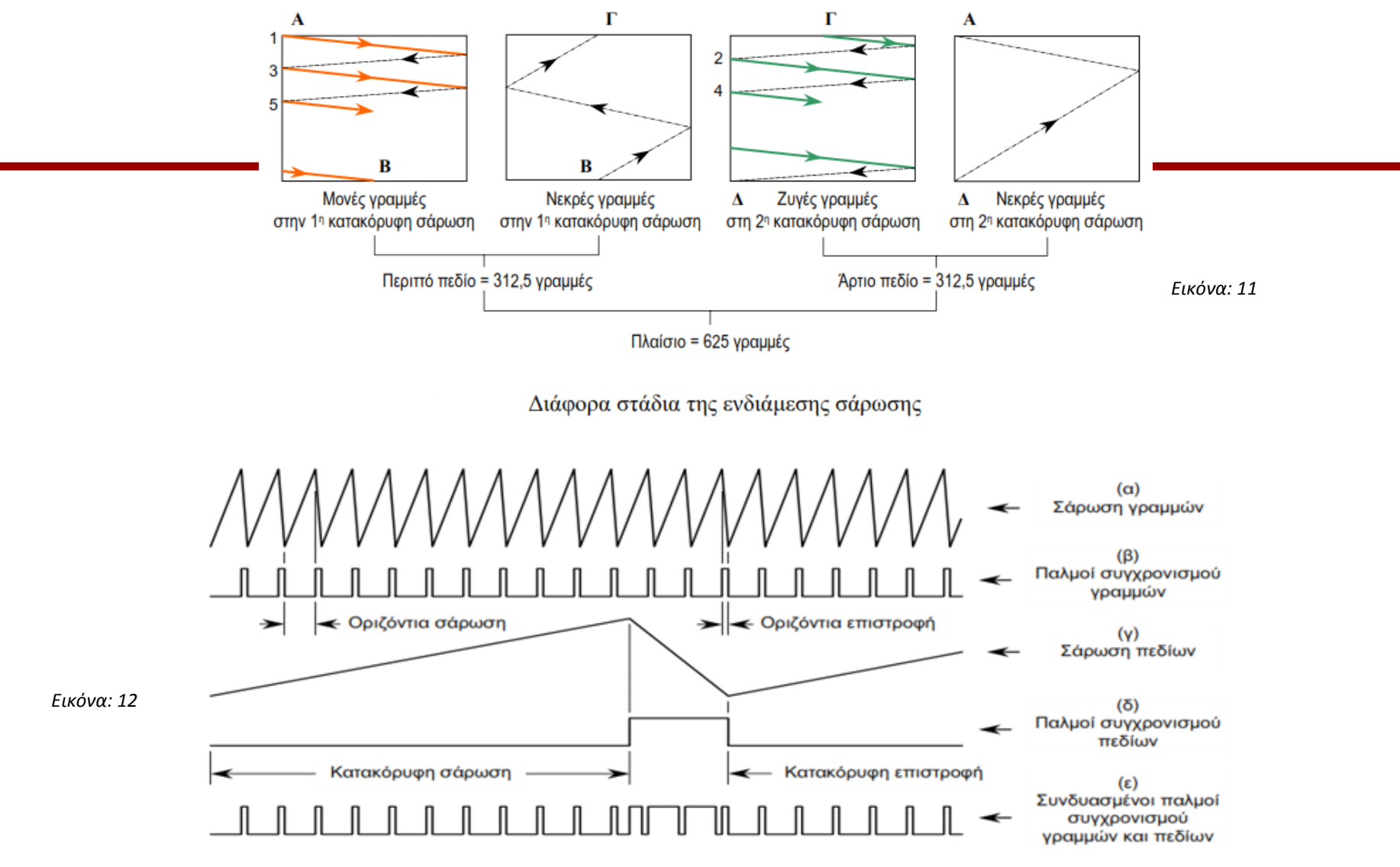

Παλμοί σάρωσης και συγχρονισμού γραμμών και πεδίων

*Εικόνες 11-12: Γ. Παπανικολάου – Γ. Καλλίρης. Ηλεκτρονικά ΜΜΕ - Τηλεόραση*

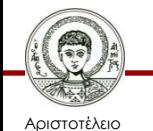

Πανεπιστήμιο Θεσσαλονίκης

Ηλεκτρονικά ΜΜΕ

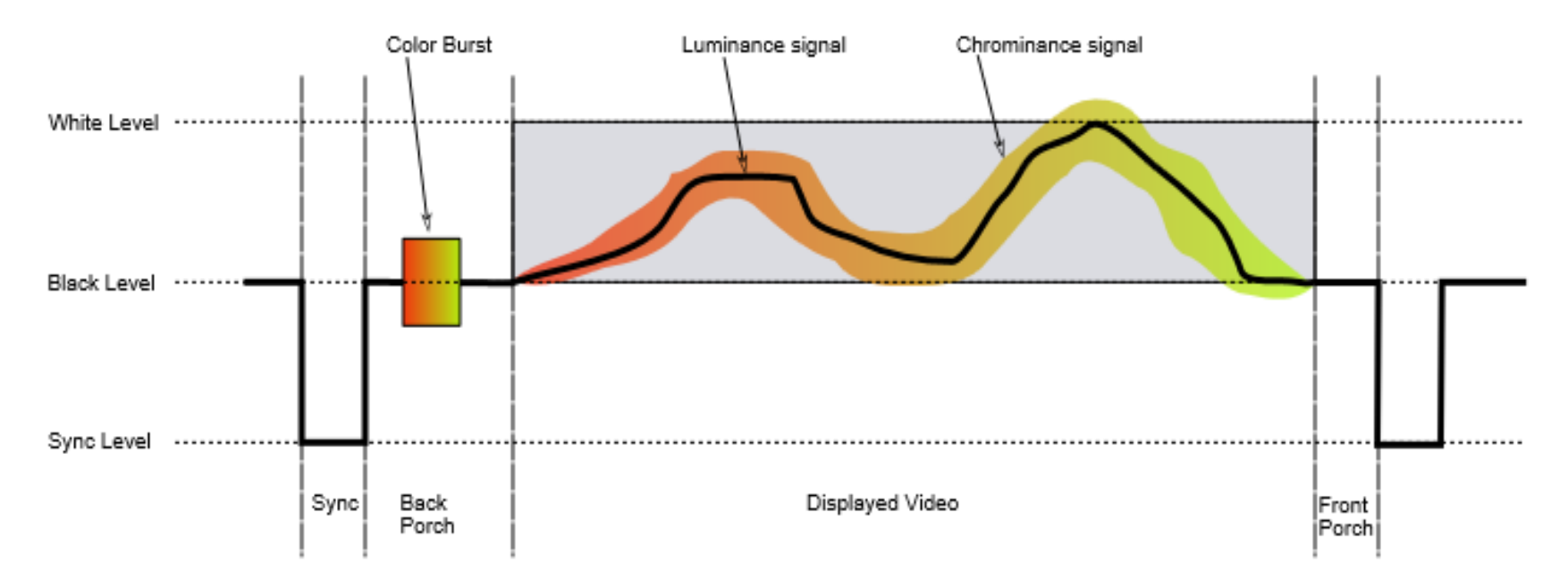

*Εικόνα: 13*

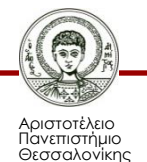

### **Ευρωπαϊκό Πρότυπο CCIR**

Συχνότητα πλαισίων = 25 Hz Περίοδος πλαισίων = 1/25 = 40 msec Συχνότητα γραμμών = 25 × 625 = 15.625 Hz Περίοδος γραμμών = 1/15625 = 64 μsec

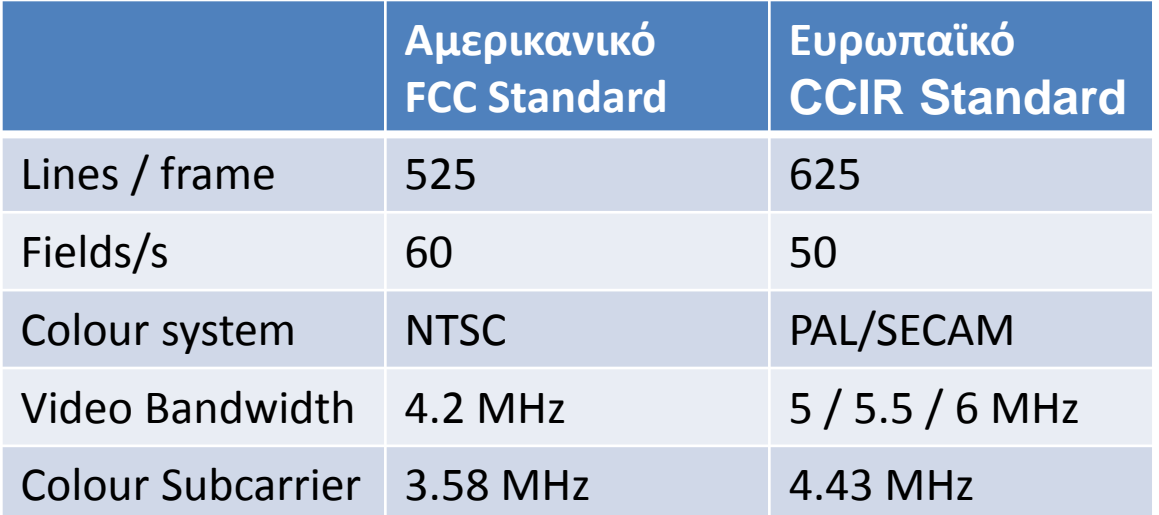

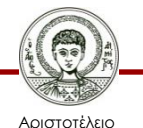

Πανεπιστήμιο Θεσσαλονίκης

### List of digital television **broadcast standards**

**DVB standards (countries)** 

- **DVB-T** (terrestrial)
	- $\bullet$  DVB-T2
- DVB-S (satellite)
	- $\n **DVB-S2**\n$
- DVB-C (cable)
	- $\n **DVB-C2**\n$
- DVB-H (handheld)
- DVB-SH (satellite)

### **ATSC standards (countries)**

- ATSC (terrestrial/cable)
	- $\bullet$  ATSC 2.0
- ATSC-M/H (mobile/handheld)

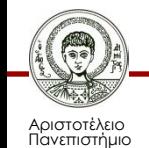

Θεσσαλονίκης

*Περισσότερα [εδώ](https://en.wikipedia.org/wiki/Digital_Video_Broadcasting)*

### **ISDB standards (countries)**

- **ISDB-T** (terrestrial) ۰
	- ISDB-T International SBTVD/ISDB-Tb (Brazil)
- **ISDB-S (satellite)** ۰
- ISDB-C (cable) ۰
- 1seg (handheld)

#### **DTMB standards (countries)**

- DTMB (terrestrial) ۰
- CMMB (handheld) ۰

### **DMB standard (countries)**

- T-DMB (terrestrial) ۰
- S-DMB (satellite) ۰

### **DVB**

### **D**igital **V**ideo **B**roadcasting

#### **Codecs**

- $\bullet$  Video
	- H 262/MPFG-2 Part 2
	- H<sub>264</sub>/MPEG-4 AVC
	- $\bullet$  AVS
- Audio
	- $MP2$
	- $\bullet$  MP3
	- $\bullet$  AC-3
	- $\bullet$  AAC
	- $\bullet$  HE-AAC

### **Frequency bands**

- **VHF**
- **UHF**
- **SHF**

Ηλεκτρονικά ΜΜΕ

### **DVB**

### **Digital Video Broadcasting**

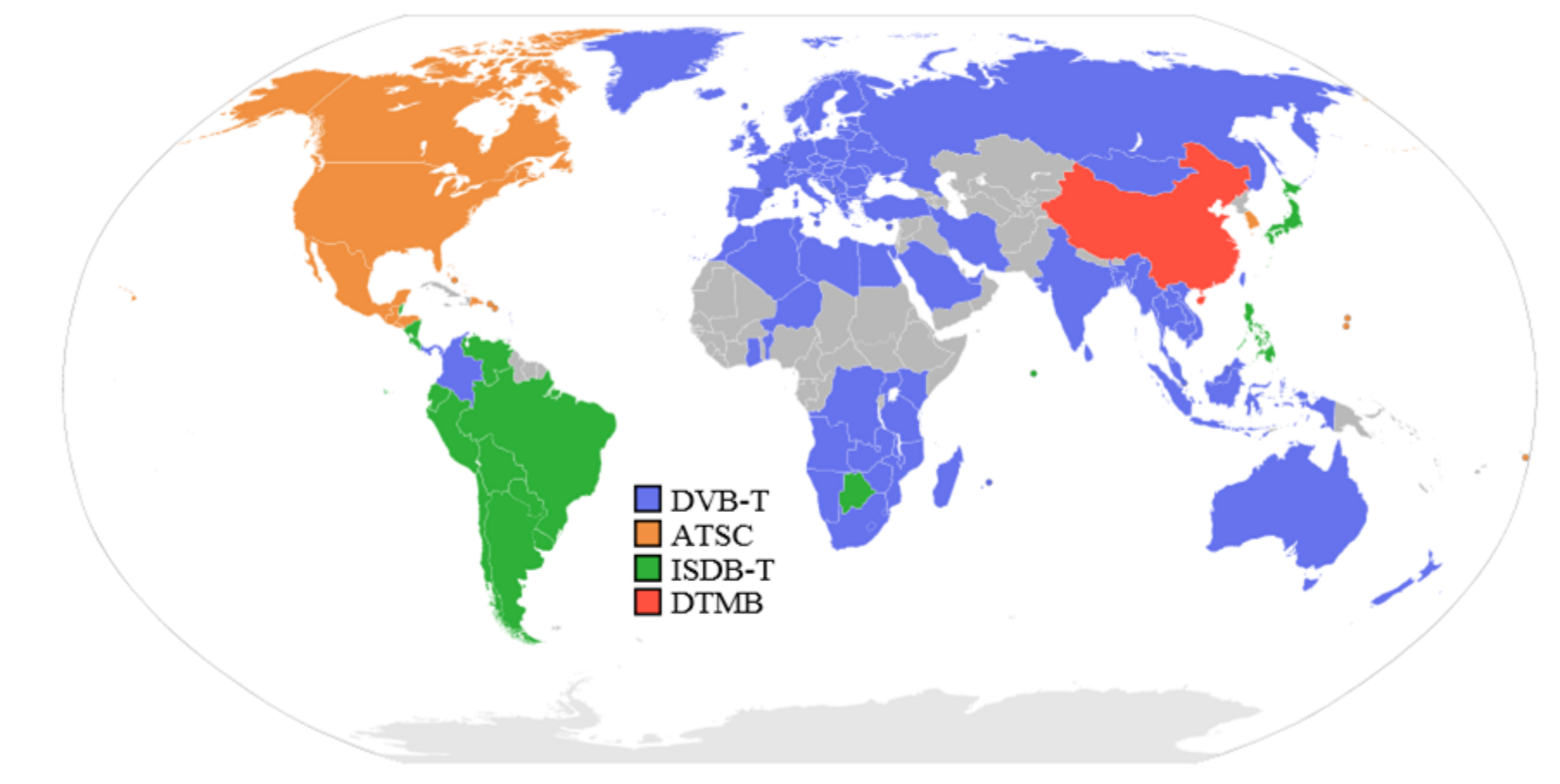

*Περισσότερα [εδώ](https://en.wikipedia.org/wiki/Digital_terrestrial_television)*

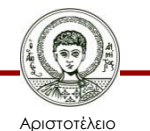

Πανεπιστήμιο Θεσσαλονίκης

Ηλεκτρονικά ΜΜΕ

## **Φορμάτ Ψηφιακής Τηλεόρασης 1/2**

Η Ψηφιακή Τηλεόραση υποστηρίζει αρκετά διαφορετικά φορμάτ εικόνας

• Συνδυασμός διαστάσεων και αναλογίας εικόνας (aspect ratio - λόγος του μήκους της εικόνας προς το ύψος της)

Δύο κατηγορίες:

- 1. Τυπικής Ευκρίνειας standard-definition television (SDTV)
- 2. Υψηλής Ευκρίνειας high definition television (HDTV)

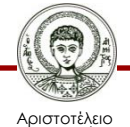

Πανεπιστήμιο Θεσσαλονίκης

### **Φορμάτ Ψηφιακής Τηλεόρασης 2/2**

SDTV formats ([4:3](http://en.wikipedia.org/wiki/4:3) aspect-ratio):

- 640 × 480 χρησιμοποιείται στις χώρες με <u>[NTSC](http://en.wikipedia.org/wiki/NTSC)</u>
- 720 × 576 χρησιμοποιείται στις χώρες με **[PAL](http://en.wikipedia.org/wiki/PAL)**

HDTV formats [\(16:9](http://en.wikipedia.org/wiki/16:9) [aspect ratio](http://en.wikipedia.org/wiki/Aspect_ratio)):

- 1280 × 720 [pixels](http://en.wikipedia.org/wiki/Pixel) in [progressive scan](http://en.wikipedia.org/wiki/Progressive_scan) mode (συντομογραφία [720p\)](http://en.wikipedia.org/wiki/720p)
- 1920 × 1080 pixels in [interlaced video](http://en.wikipedia.org/wiki/Interlaced_video) mode [\(1080i](http://en.wikipedia.org/wiki/1080i))
- 1920 × 1080 at progressive scan frame rate γνωστή ως [1080p](http://en.wikipedia.org/wiki/1080p)

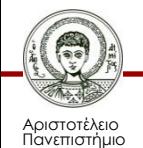

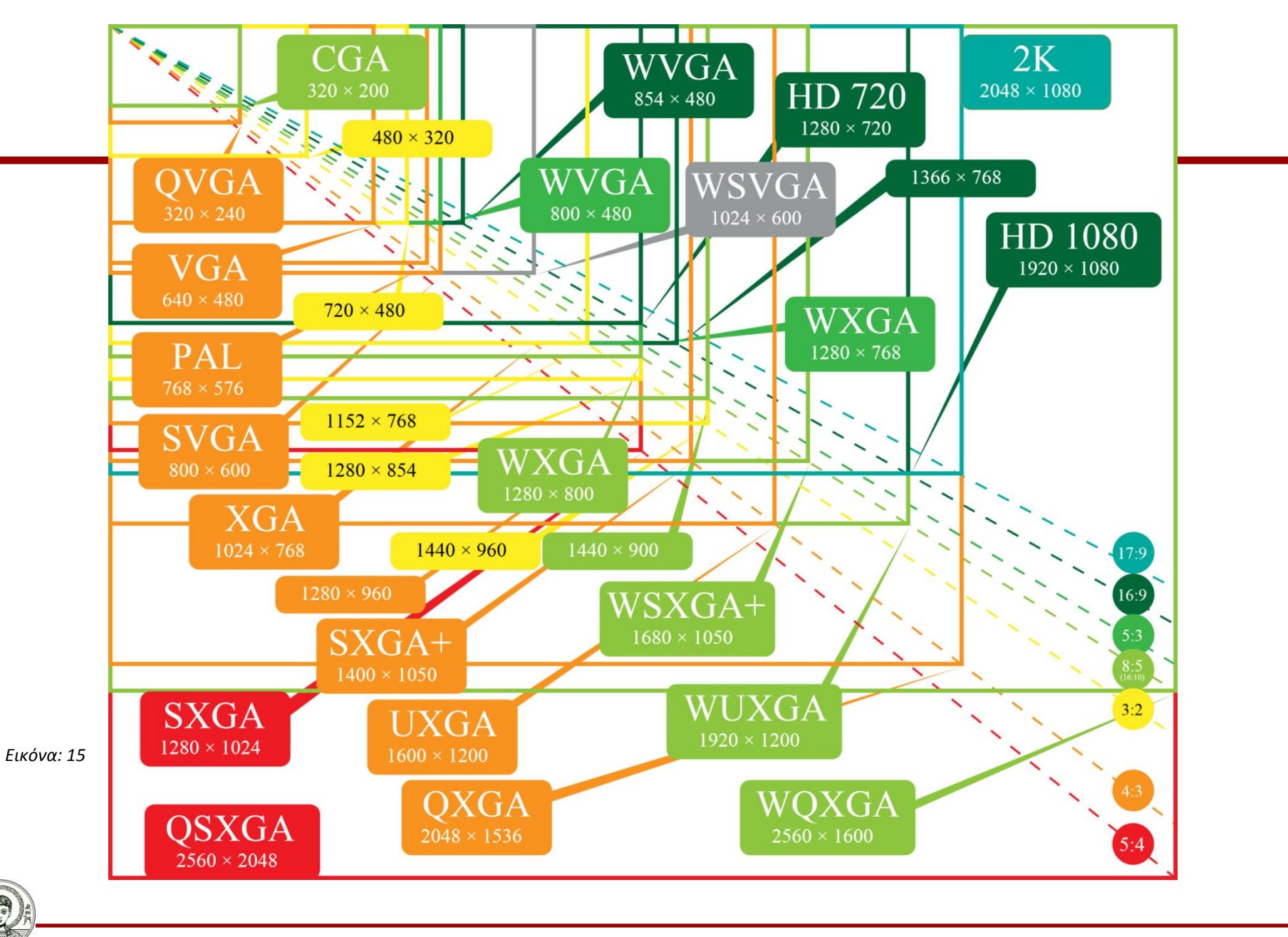

Αριστοτέλειο Πανεπιστήμιο Θεσσαλονίκης

●

# **Χρήσιμες Συνδέσεις**

- <http://www.emovie.gr/educational-material/videomenu>
- <http://www.youtube.com/watch?v=8GYGxEk0btA&feature=related>
- <http://www.youtube.com/watch?v=9A7MN4TjC2Q&feature=related>
- <http://www.youtube.com/watch?v=LGzFz2Nrq6s&feature=related>

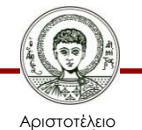

Πανεπιστήμιο Θεσσαλονίκης

# **Αναφορές εικόνων 1/4**

- 1. Nipkow disk [http://commons.wikimedia.org/wiki/File%3ANipkow\\_disk.svg](http://commons.wikimedia.org/wiki/File:Nipkow_disk.svg) Hzeller [GFDL (http://www.gnu.org/copyleft/fdl.html) or CC-BY-SA-3.0 http://creativecommons.org/licenses/by-sa/3.0/)], via Wikimedia Commons from Wikimedia Commons
- 2. Mechanism of the Nipkow's Disks <http://www2.hesston.edu/Physics/TelevisionDisplays/HISTORY1.HTM> Πηγή: Hesston College
- 3. Vidicon tube [http://commons.wikimedia.org/wiki/File%3AVidicon\\_tube.jpg](http://commons.wikimedia.org/wiki/File:Vidicon_tube.jpg) By Sphl (Own work) [GFDL [\(http://www.gnu.org/copyleft/fdl.html](http://www.gnu.org/copyleft/fdl.html)), CC-BY-SA-3.0 [\(http://creativecommons.org/licenses/by-sa/3.0/\)](http://creativecommons.org/licenses/by-sa/3.0/), CC-BY-SA-2.5 [\(http://creativecommons.org/licenses/by-sa/2.5\)](http://creativecommons.org/licenses/by-sa/2.5) or CC-BY-SA-2.1-jp [\(http://creativecommons.org/licenses/by-sa/2.1/jp/deed.en\)](http://creativecommons.org/licenses/by-sa/2.1/jp/deed.en)], via Wikimedia Commons from Wikimedia Commons
- 4. Vidicon.png <http://en.wikipedia.org/wiki/File:Vidicon.png> From Wikipedia [public domain], candidate to be copied to Wikimedia Commons

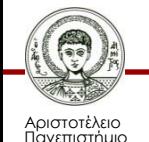

# **Αναφορές εικόνων 2/4**

5. Orthicon

[http://commons.wikimedia.org/wiki/File%3AOrthicon.svg](http://commons.wikimedia.org/wiki/File:Orthicon.svg) By Tecchese (Own work) [CC-BY-SA-3.0 ([http://creativecommons.org/licenses/by](http://creativecommons.org/licenses/by-sa/3.0)[sa/3.0](http://creativecommons.org/licenses/by-sa/3.0))], via Wikimedia Commons from Wikimedia Commons

- 6. Webcam CCD 640x480px Colour http://commons.wikimedia.org/wiki/File%3AWebcam CCD - 640x480px Colour.jpg By Zephyris (Own work) [CC-BY-SA-3.0 ([http://creativecommons.org/licenses/by](http://creativecommons.org/licenses/by-sa/3.0)[sa/3.0](http://creativecommons.org/licenses/by-sa/3.0))], via Wikimedia Commons from Wikimedia Commons
- 7. Bayer pattern on sensor [http://commons.wikimedia.org/wiki/File%3ABayer\\_pattern\\_on\\_sensor.svg](http://commons.wikimedia.org/wiki/File:Bayer_pattern_on_sensor.svg) By en:User:Cburnett [GFDL [\(http://www.gnu.org/copyleft/fdl.html\)](http://www.gnu.org/copyleft/fdl.html), CC-BY-SA-3.0 [\(http://creativecommons.org/licenses/by-sa/3.0/\)](http://creativecommons.org/licenses/by-sa/3.0/) or GPL [\(http://www.gnu.org/licenses/gpl.html\)](http://www.gnu.org/licenses/gpl.html)], via Wikimedia Commons from Wikimedia Commons

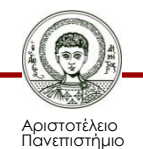

# **Αναφορές εικόνων 3/4**

- 8. EMCCD2 color en [http://commons.wikimedia.org/wiki/File%3AEMCCD2\\_color\\_en.svg](http://commons.wikimedia.org/wiki/File:EMCCD2_color_en.svg) By Jsanchezd (self-made with Inkscape 0.45) [GFDL [\(http://www.gnu.org/copyleft/fdl.html\)](http://www.gnu.org/copyleft/fdl.html), CC-BY-SA-3.0 [\(http://creativecommons.org/licenses/by-sa/3.0/\)](http://creativecommons.org/licenses/by-sa/3.0/) or CC-BY-SA-2.5-2.0-1.0 [\(http://creativecommons.org/licenses/by-sa/2.5-2.0-1.0\)](http://creativecommons.org/licenses/by-sa/2.5-2.0-1.0)], via Wikimedia Commons from Wikimedia Commons
- 9-10. Zettl, Video Basics 6, Wadsworth, Cengage Learning. 2010, 2007. Chapter 3. p.38
- 13. Video-line [http://commons.wikimedia.org/wiki/File%3AVideo-line.svg](http://commons.wikimedia.org/wiki/File:Video-line.svg) By Ian Harvey (All my own work) [Public domain], via Wikimedia Commons from Wikimedia Commons
- 14. Digital broadcast standards [https://commons.wikimedia.org/wiki/File%3ADigital\\_broadcast\\_standards.svg](https://commons.wikimedia.org/wiki/File:Digital_broadcast_standards.svg) By EnEdC [Public domain], via Wikimedia Commons from Wikimedia Commons

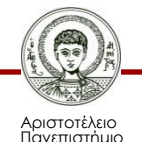

# **Αναφορές εικόνων 4/4**

15. Vector Video Standards5 [https://commons.wikimedia.org/wiki/File%3AVector\\_Video\\_Standards5.svg](https://commons.wikimedia.org/wiki/File:Vector_Video_Standards5.svg) By Video\_Standards.svg: Jorp Vector\_Video\_Standards2.svg:XXV at en.wikipedia Later version(s) were uploaded by Jjalocha, Aihtdikh at en.wikipedia. Vector\_Video\_Standards\_3.svg: \*Vector\_Video\_Standards2.svg:XXV at en.wikipedia Later version(s) were uploaded by Jjalocha, Aihtdikh at en.wikipedia. derivative work: Leebyron (talk) derivative work: Flooch [CC-BY-SA-3.0 [\(http://creativecommons.org/licenses/by](http://creativecommons.org/licenses/by-sa/3.0)[sa/3.0](http://creativecommons.org/licenses/by-sa/3.0))], via Wikimedia Commons from Wikimedia Commons

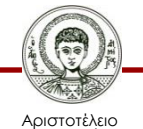

Πανεπιστήμιο Θεσσαλονίκης

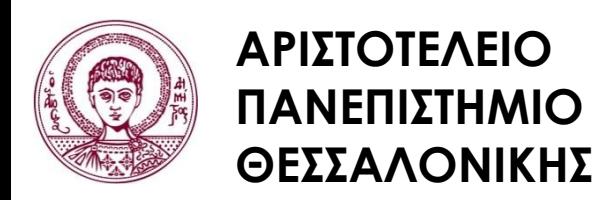

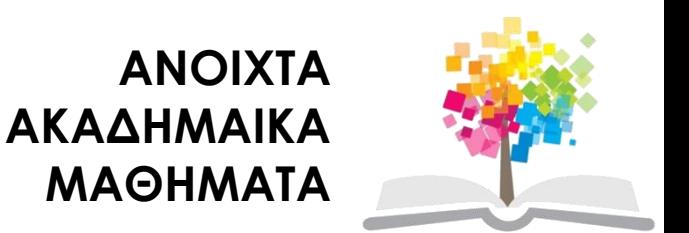

## **Τέλος Ενότητας**

### Επεξεργασία: Γιομελάκης Δημήτριος Θεσσαλονίκη, Εαρινό εξάμηνο 2012-13

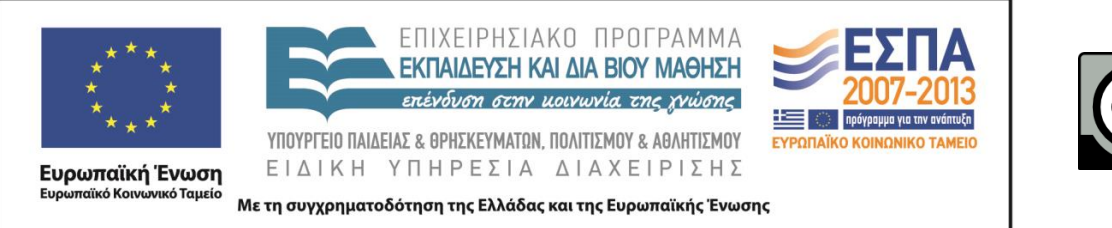

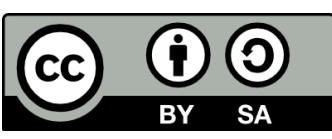